# **creole - Anomalie #7889**

# **Paramètre "reload\_config" non géré dans creole\_loader**

07/04/2014 17:46 - Joël Cuissinat

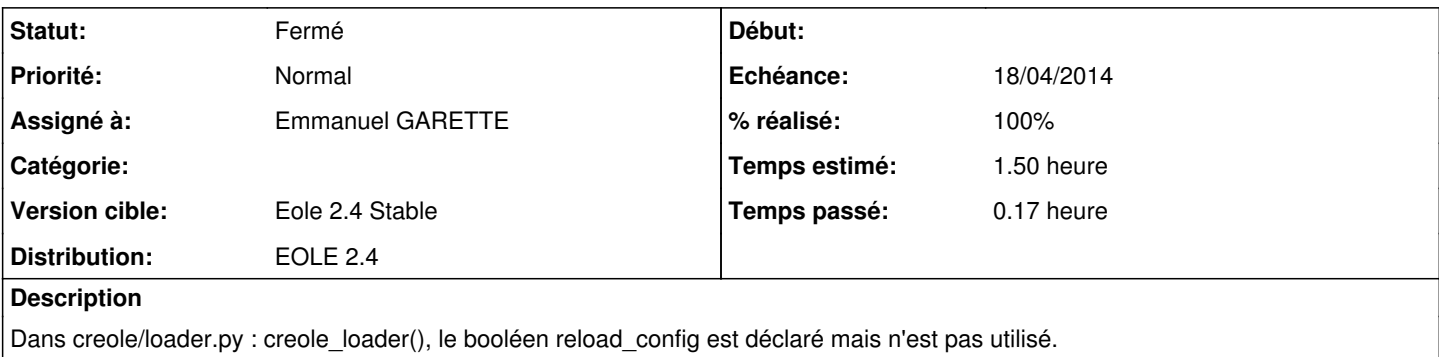

#### **Révisions associées**

### **Révision f78c9eb0 - 09/04/2014 09:23 - Emmanuel GARETTE**

commentaire dans creole\_loader, 'reload\_config' ne sert plus dans le code (ref #7889)

### **Historique**

## **#1 - 09/04/2014 09:19 - Emmanuel GARETTE**

Le paramètre "reload\_config" n'a plus de sens dans cette fonction. Elle n'a surement pas était supprimé pour raison de compatibilité.

Deux choix :

- mettre un message pour dire que ce paramètre ne sert a rien ;

- supprimer les paramètres et voir si on l'utilise quelque part.

Je fais le choix 1 et il faut décider si on fait le choix 2.

### **#2 - 09/04/2014 09:21 - Emmanuel GARETTE**

*- Statut changé de Nouveau à En attente d'informations*

*- % réalisé changé de 0 à 50*

#### **#3 - 11/04/2014 11:46 - Joël Cuissinat**

- *Statut changé de En attente d'informations à Fermé*
- *% réalisé changé de 50 à 100*

Choix numéro 1 confirmé lors de la mêlée du 10/04/2014.